## New TrustSec ISE 2.4 Features

Jonothan Eaves, TME Security Policy & Access

## ISE 2.4 meets the needs of expanding TrustSec Deployments

4) Ability to use FQDN for DNS resolution when adding IPv4 and IPv6 static mappings

2) Selective deployment of IP-SGT mappings to network devices, for example with regional

6) Send SGACL CoA from Selective PSN

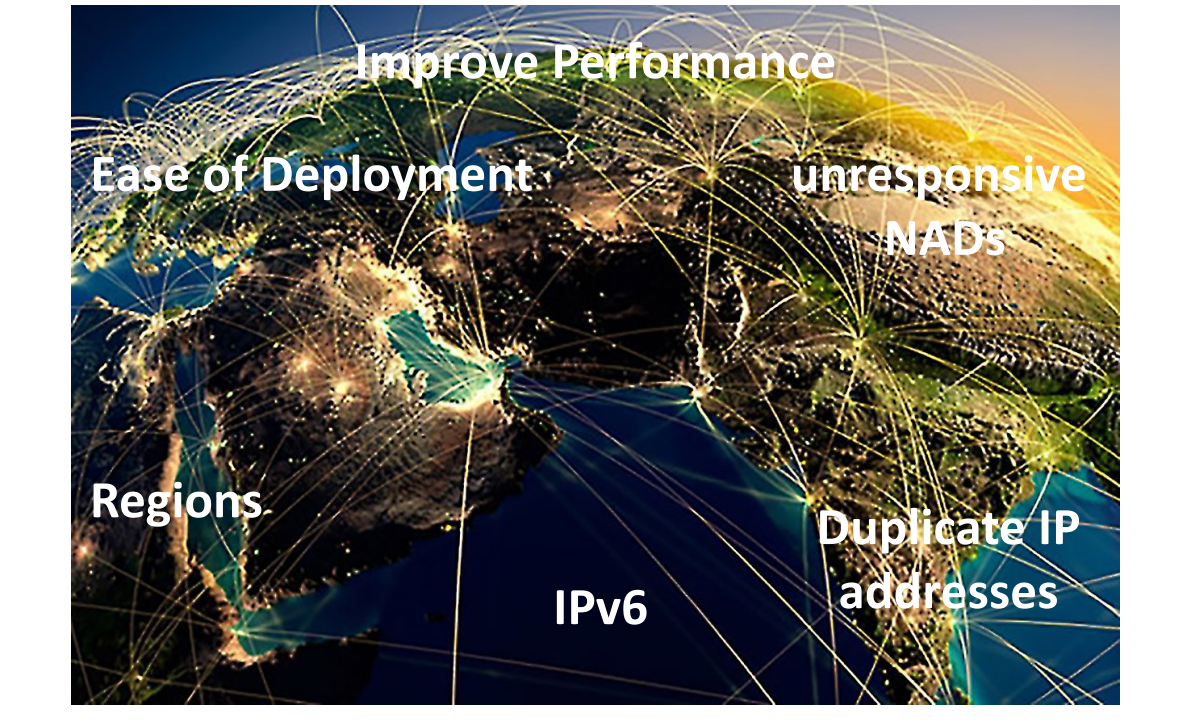

deployments 1) Support for IPv6-SGT static mappings

5) Verify deployment capability. Help with NAD availability issues.

3) Assist in troubleshooting configuration errors in duplicate IP addresses and missing IP-SGT mappings with network devices

## Static Mappings for IPv6 Addresses

#### IP SGT static mapping > 201:0:3238:dfe1:63::fe38/128

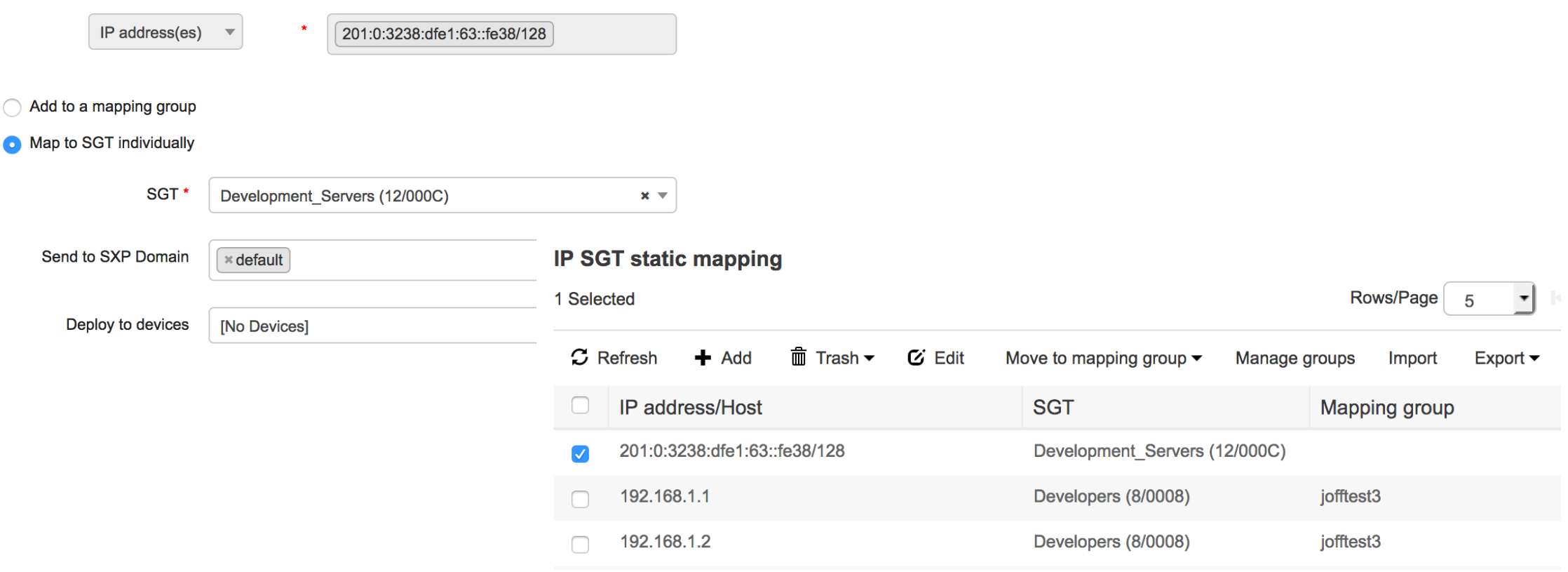

1) Support for IPv6-SGT static mappings

## Selective NAD Deployment

After clicking on "Deploy" on TrustSec matrix page, this pop-up window lets you select or deselect target NADs

2) Selective deployment of IP-SGT mappings to network devices, for example with regional deployments

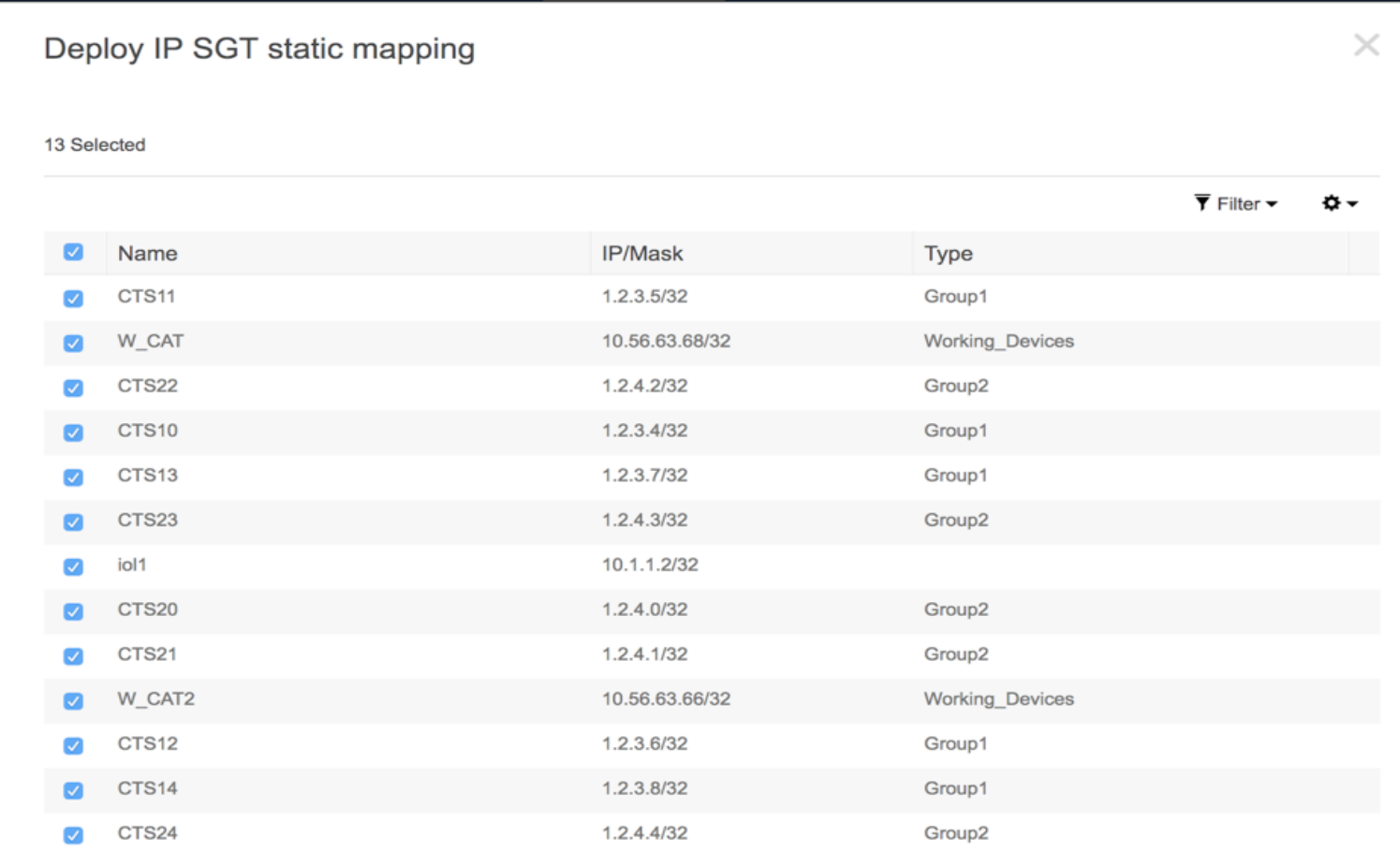

**Close Apply** 

## SGT to IP Conflict Checking

ID CCT of office monoing

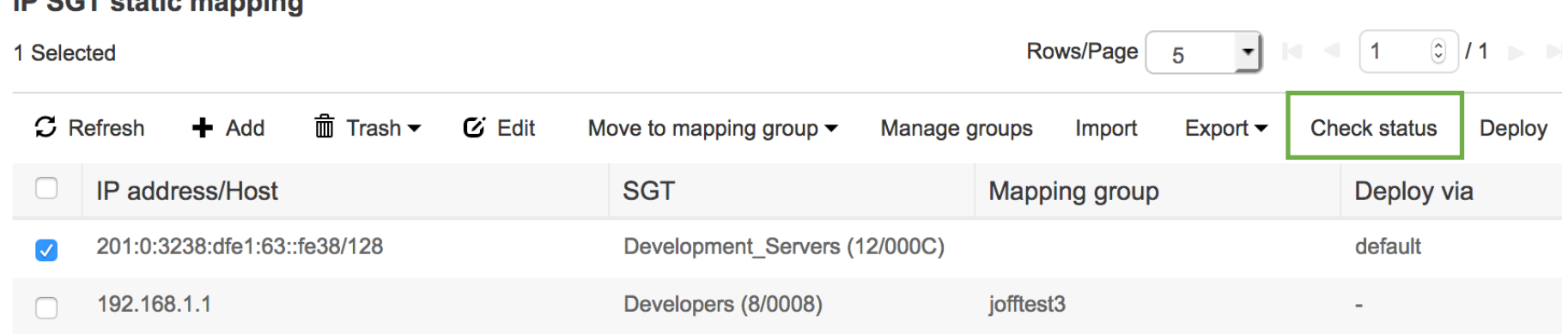

Found 2 devices to process Check status process started About to connect to: Kernow-4500x 10.9.2.2 About to connect to: Kernow-6500 10.8.1.2 Kernow-4500x-IP(10.9.2.2) Configuration downloaded Kernow-4500x-IP(10.9.2.2) Configuration is up to date Kernow-6500-IP(10.8.1.2) Configuration downloaded ERROR: Kernow-6500-IP(10.8.1.2) Configuration needs to be updated. Found 1 missing, 0 with incorrect tag and 1 redundant mappings Check status process finished

3) Assist in troubleshooting configuration errors in duplicate IP addresses and missing IP-SGT mappings with network devices

## FQDN for Static Mapping DNS Lookup

4) Ability to use FQDN for DNS resolution when adding IPv4 and IPv6 static mappings

#### IP SGT static mapping of hostnames

Create mappings for all IP addresses returned by DNS query

• Create mappings only for the first IPv4 address and the first IPv6 address returned by DNS query

#### **IP SGT static mapping**

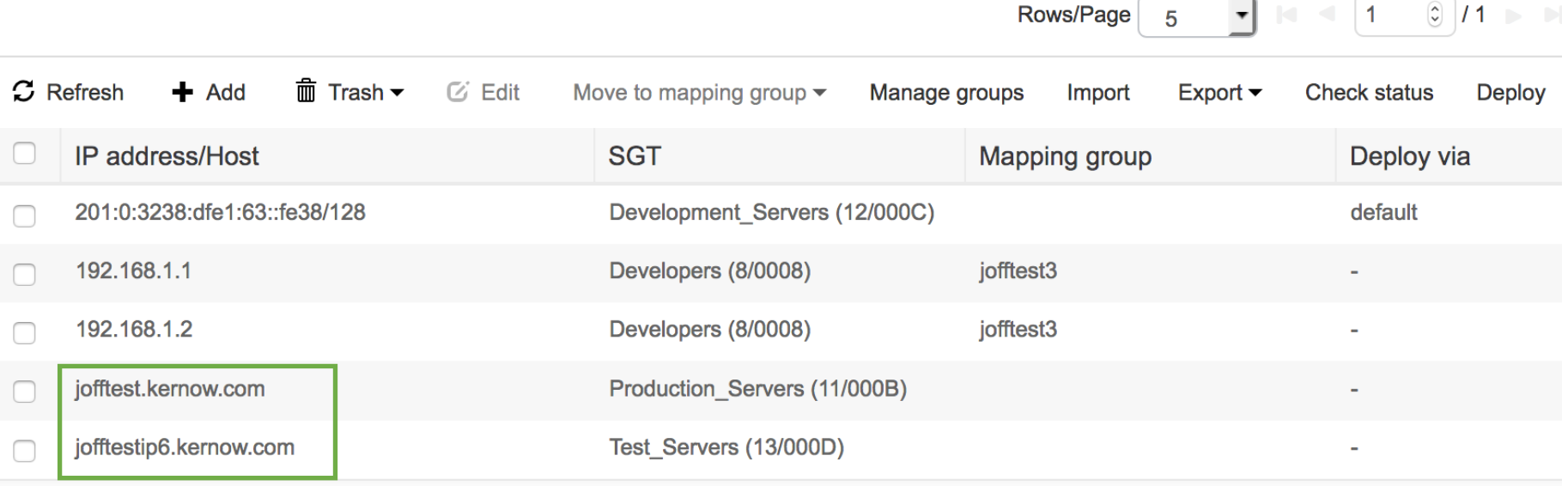

## Verify Deployment

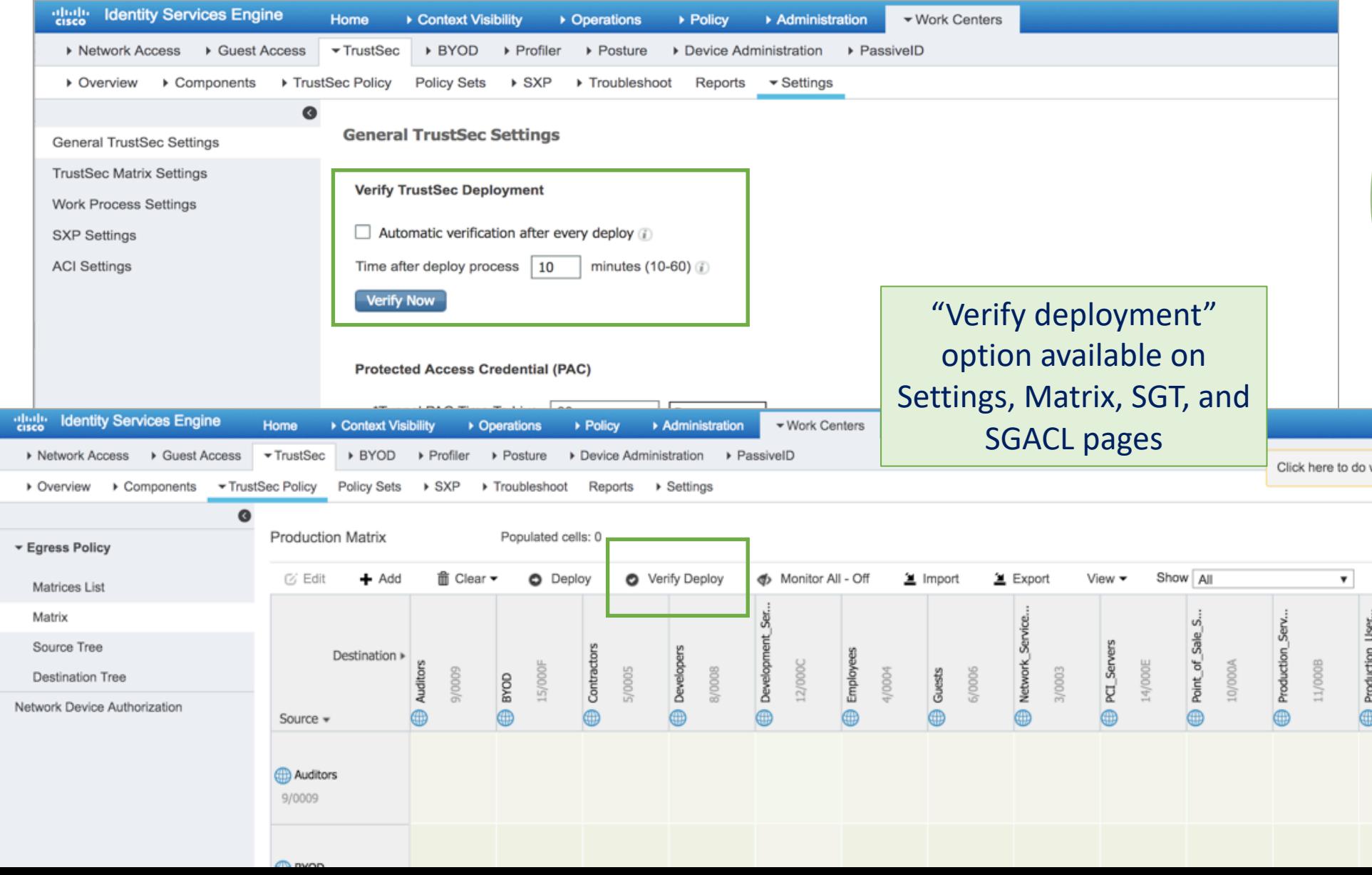

5) Verify deployment capability. Help with NAD availability issues.

### Selective PSN for SGACL CoA

6) Send SGACL CoA from Selective PSN

From the Network Device window, you can select the ISE node from which it will get configurations changes (COA)

#### TrustSec Notifications and Updates

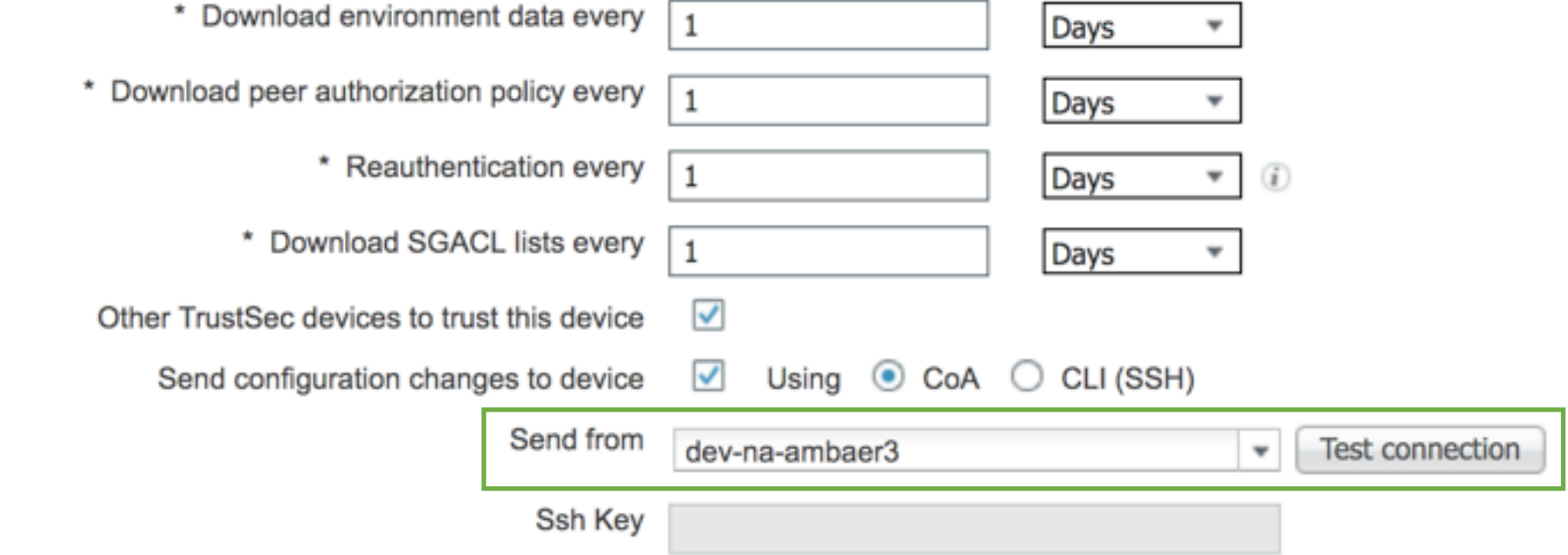

# allalla